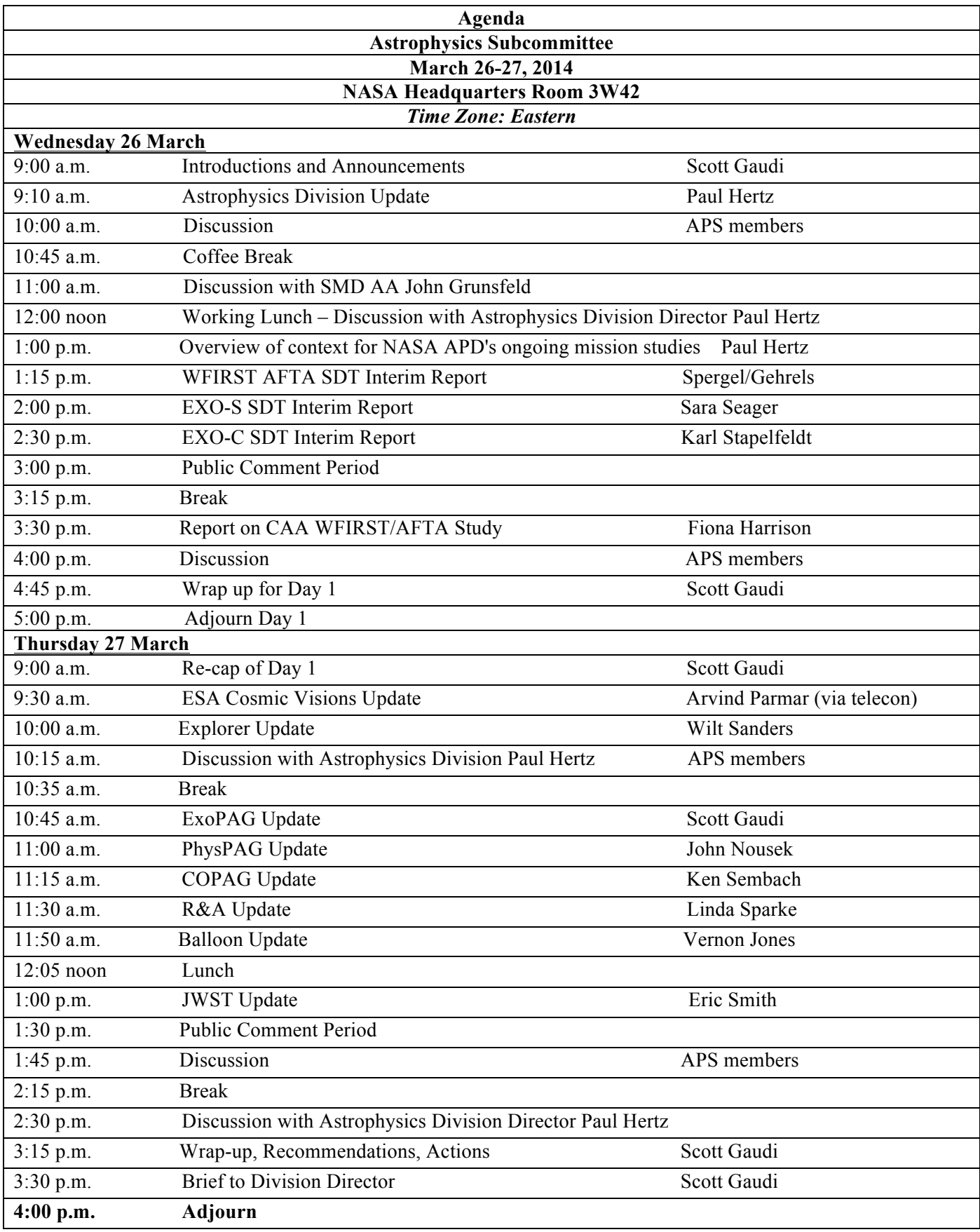

## **Telecon # (for March 26 and 27):** USA toll free conference call number 888–469–2076, passcode 6717544

## **Webex information: Note this is different for March 26 and 27.**

Topic: Astrophysics Subcommittee Date: Wednesday, **March 26**, 2014 Time: 8:00 am, Eastern Daylight Time (New York, GMT-04:00) Meeting Number: 994 808 873 Meeting Password: APS\$March2014

-------------------------------------------------------

To join the online meeting (Now from mobile devices!)

------------------------------------------------------- 1. Go to https://nasa.webex.com/nasa/j.php?MTID=ma4a1feacbadd719cbab4c99c259acc15

- 2. If requested, enter your name and email address.
- 3. If a password is required, enter the meeting password: APS\$March2014

4. Click "Join".

To view in other time zones or languages, please click the link: https://nasa.webex.com/nasa/j.php?MTID=m940b38727cf8b5ff11fe1d7fb2c6698f

Topic: Astrophysics Subcommittee Date: Thursday, **March 27**, 2014 Time: 8:00 am, Eastern Daylight Time (New York, GMT-04:00) Meeting Number: 998 181 135 Meeting Password: APSMarch27\$

-------------------------------------------------------

-------------------------------------------------------

To join the online meeting (Now from mobile devices!)

1. Go to https://nasa.webex.com/nasa/j.php?MTID=mac132a980f26e244efc4408442588a5c

- 2. If requested, enter your name and email address.
- 3. If a password is required, enter the meeting password: APSMarch27\$
- 4. Click "Join".

To view in other time zones or languages, please click the link: https://nasa.webex.com/nasa/j.php?MTID=m739d49fb98dd84da6d87eb94300e96ce

-------------------------------------------------------

For assistance

-------------------------------------------------------

1. Go to https://nasa.webex.com/nasa/mc

2. On the left navigation bar, click "Support".